# 電気電子物理工学実験Ⅲ マイクロプロセッサ

#### 課題: 最短経路問題

埼玉大学工学部電気電子物理工学科

## ■最短経路問題

## 始点から終点へ行く最も短い経路 =枝重み合計が最小の経路を見つける

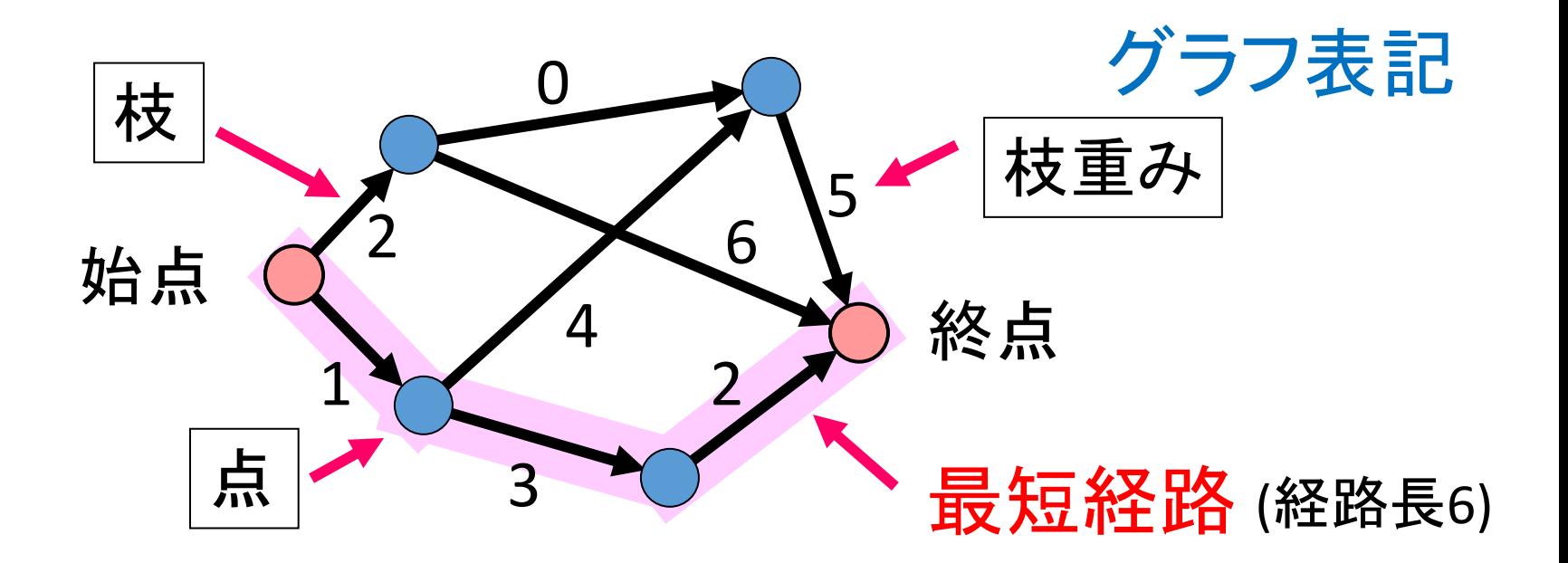

1

枝(i,j) i: 枝の始点 : 枝の終点  ${W}_{ij}$ :枝 $(i,j)$ の重み

※枝には向きがあり、枝始点から枝終点にのみ進むことができる

## ■Bellman方程式 点 $j$ の最短経路長 $u_j$ について成り立つ関係式

$$
u_s = 0
$$
  

$$
u_j = \min_{\forall (i,j)} \{u_i + w_{ij}\} \quad \underbrace{\downarrow}
$$
  

$$
\forall j \neq s
$$

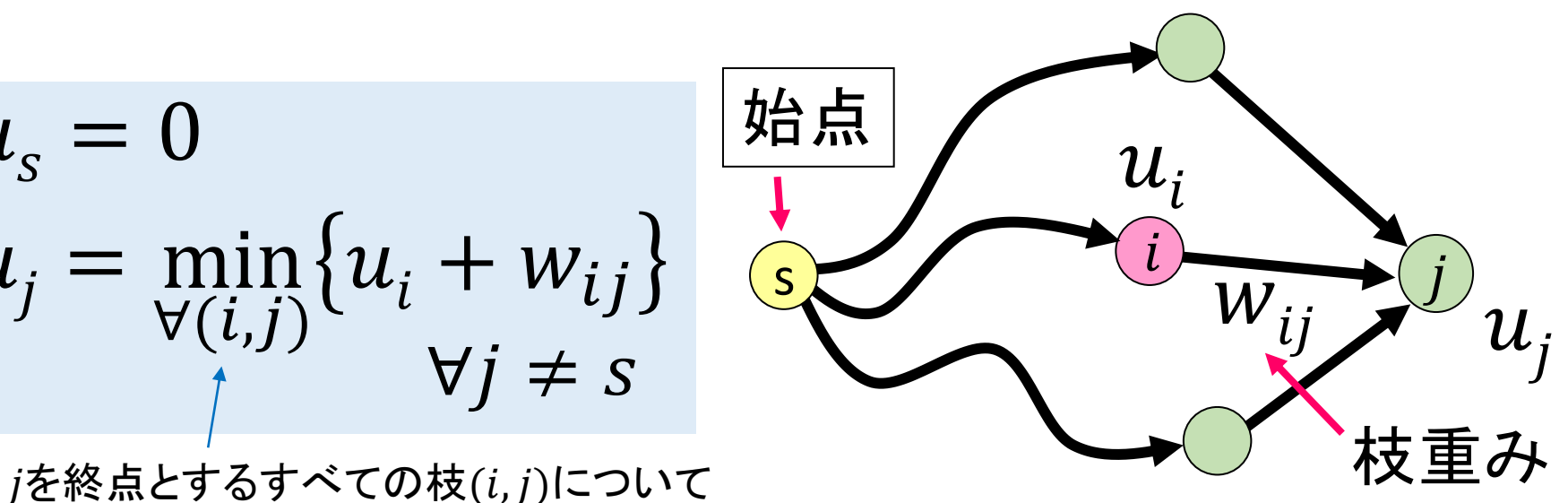

最小値(minimum)を求める

Bellman方程式(連立方程式)を満たす $u_i$ を求めれば、 それが最短経路長

## ■Bellman方程式を解く Bellman-Ford法

- 1. 点 $j$ の最短経路長 $u_j$ に適当な初期値を設定 ・ 本来は+∞(実際には十分大きな正の値で代用)
- 2. 全ての枝(i,j)について  $u_i + w_{ij}$ が $u_j$ よりも小さければ、その値で $u_j$ を更新  $(u_i > u_i + w_{ij}$ ならば $u_i$ に $u_i + w_{ij}$ を代入)
- 3. 全点 $j$ について $u_j$ の更新がなければ終了 いずれかの点で更新があれば、2.に戻る

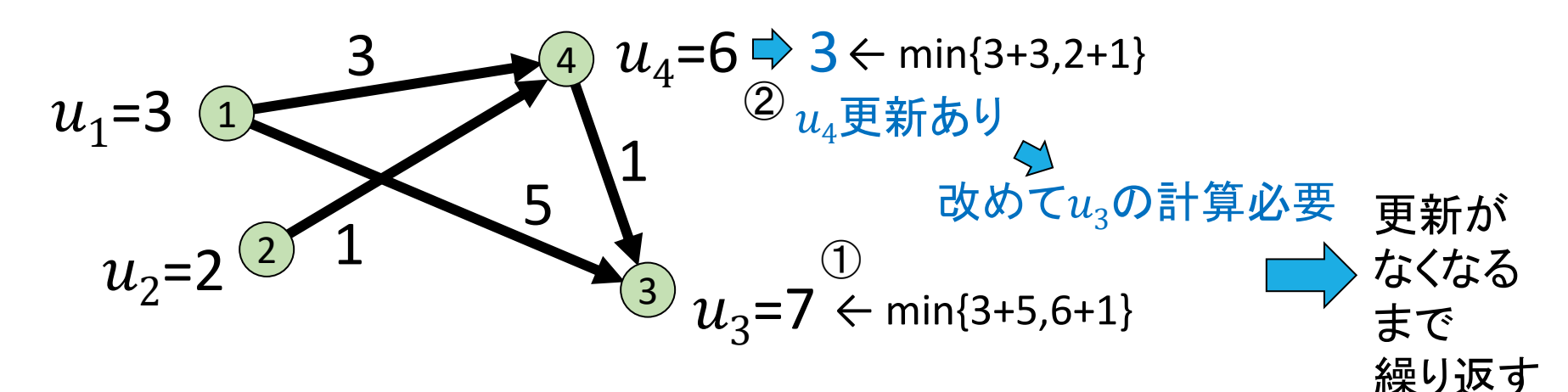

※終点だけでなく、すべての点の最短経路長が求まる

■グラフのデータ

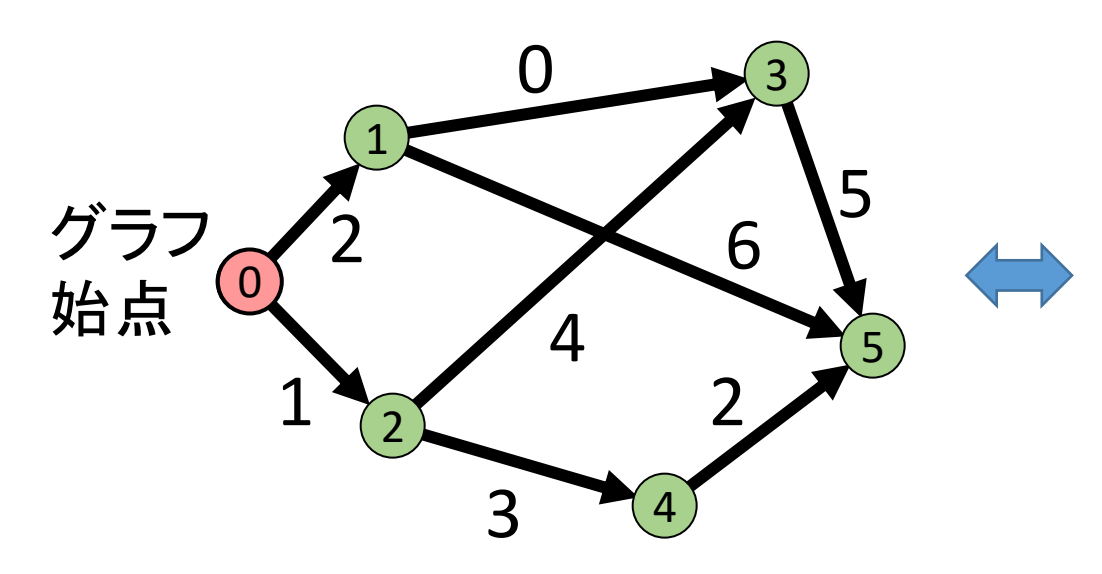

- ・枝の始点番号、終点番号、重みは それぞれ 1バイト
- ・始点番号、重みの順に 記録されているものとする
- ・点番号は0,1,2,…
- ・枝重みは 0または正

・枝数は不定とし、始点番号が -1のとき、枝データの終了を表す

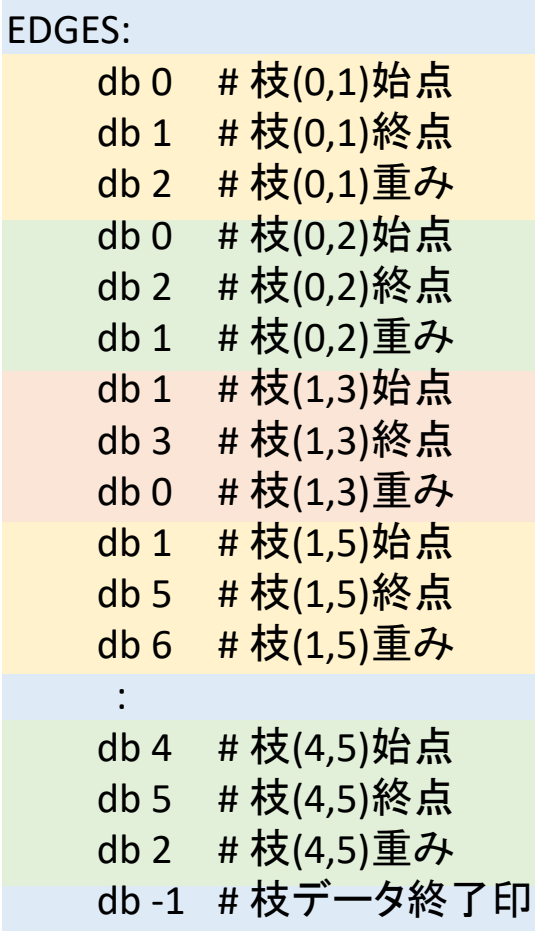

## ■Bellman-Ford法のプログラム

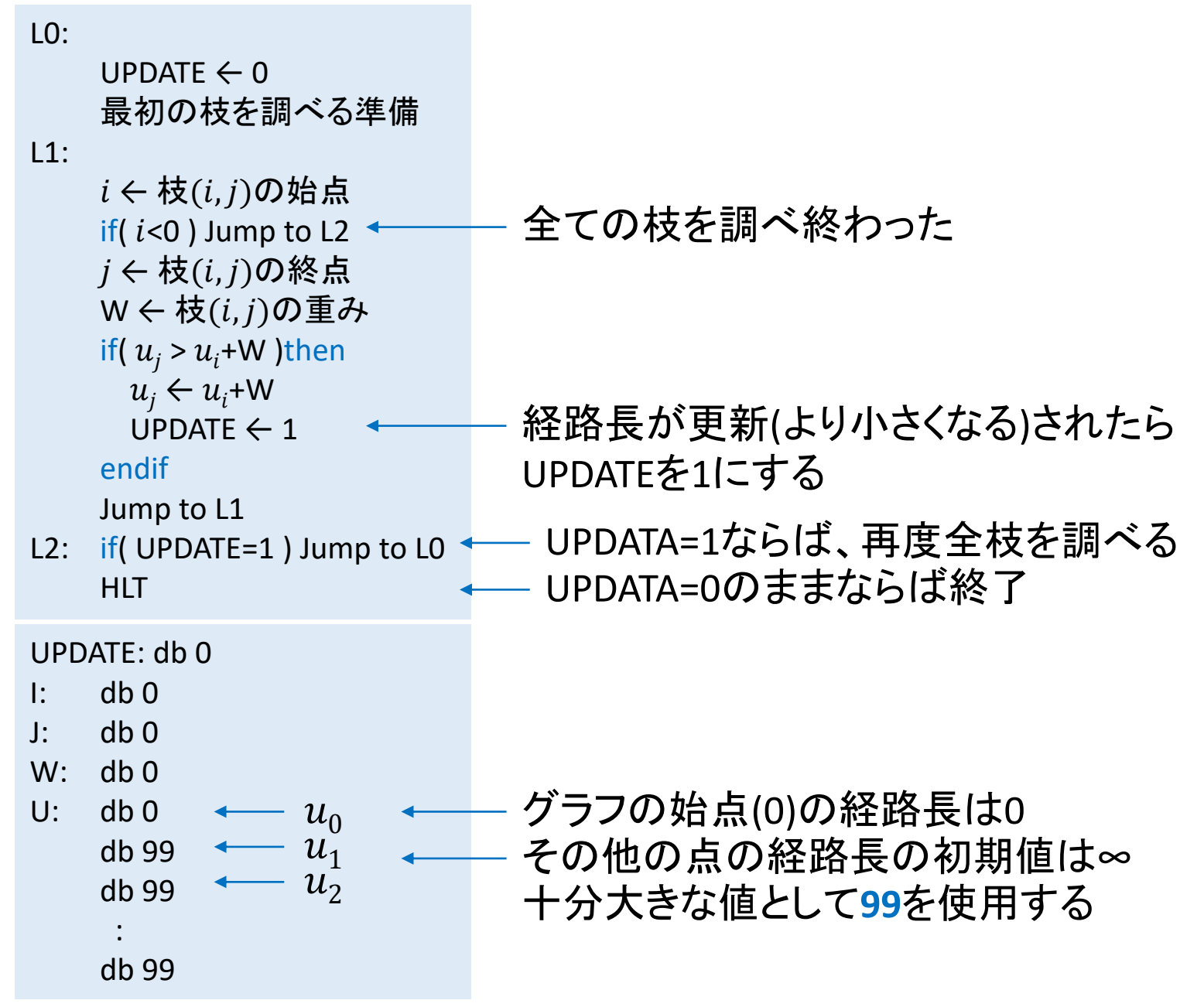

■グラフの枝データの読み出し

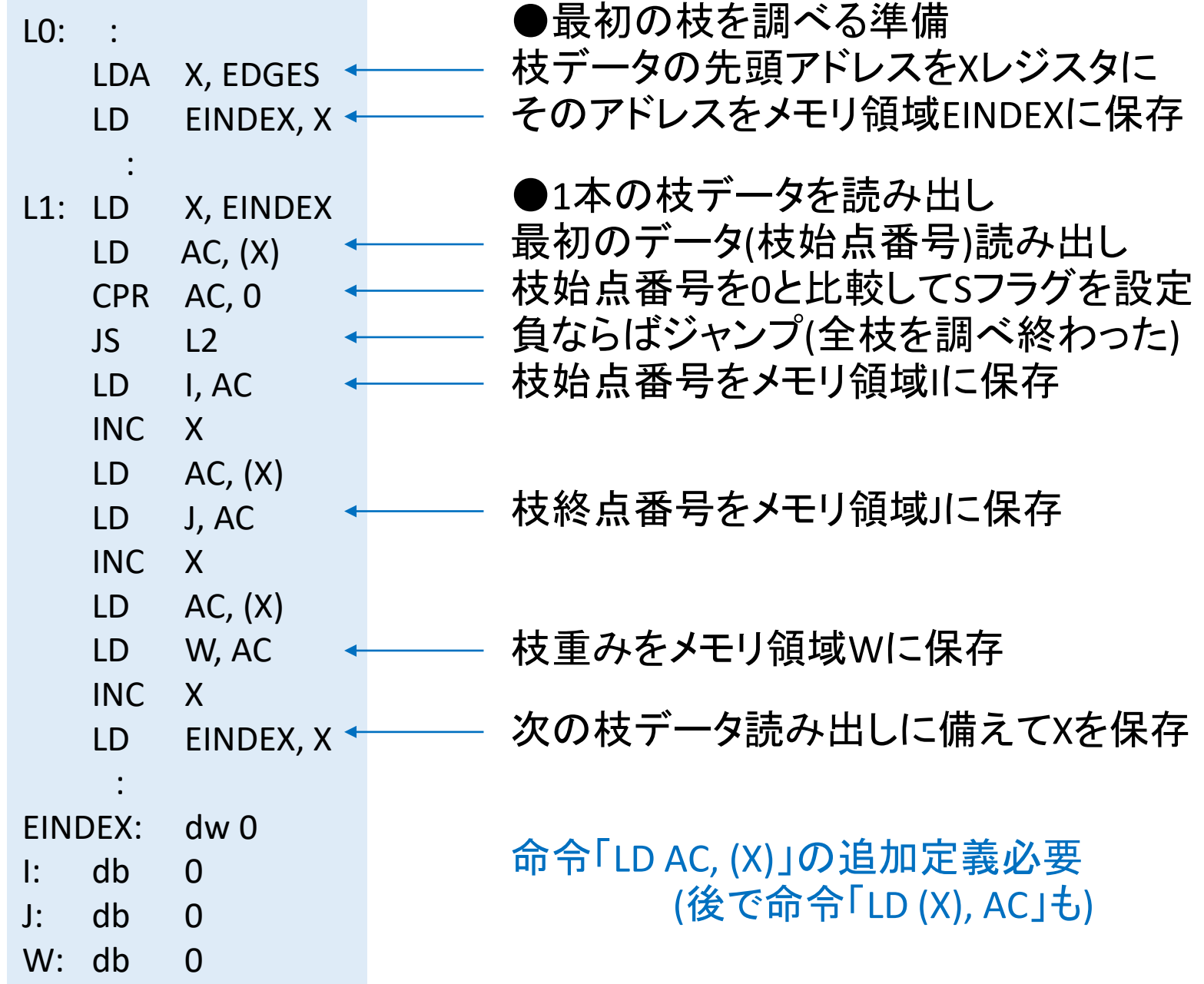

### ■点 $i$ の経路長 $u_i$ 参照

経路長データが配列Uに記録されているとして、I番目の要素U[I]を参照する

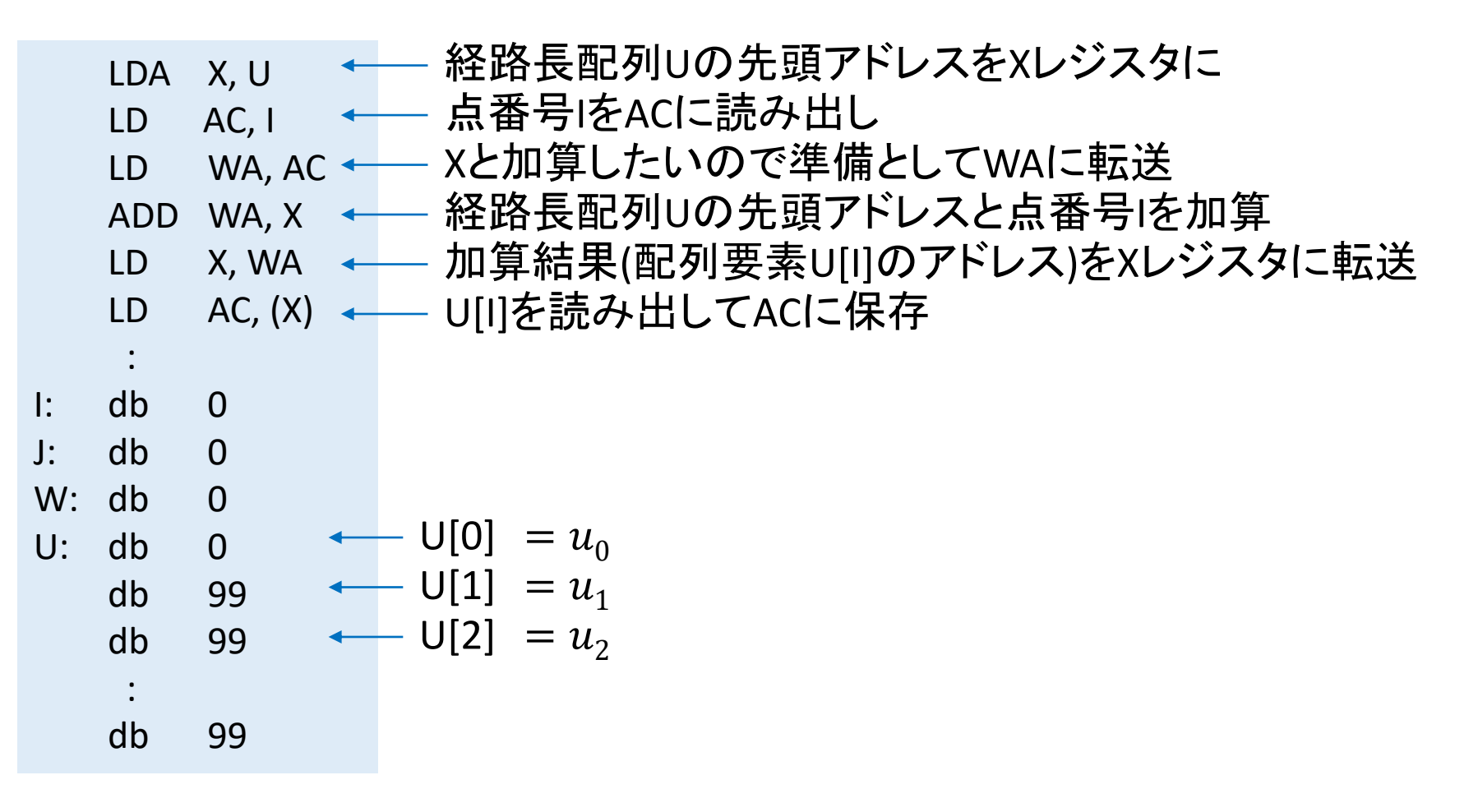

## ■点*j*の経路長 $u_{\overline{\imath}}$ の更新

経路長データが配列Uに記録されているとして、J番目の要素U[J]を書き換える

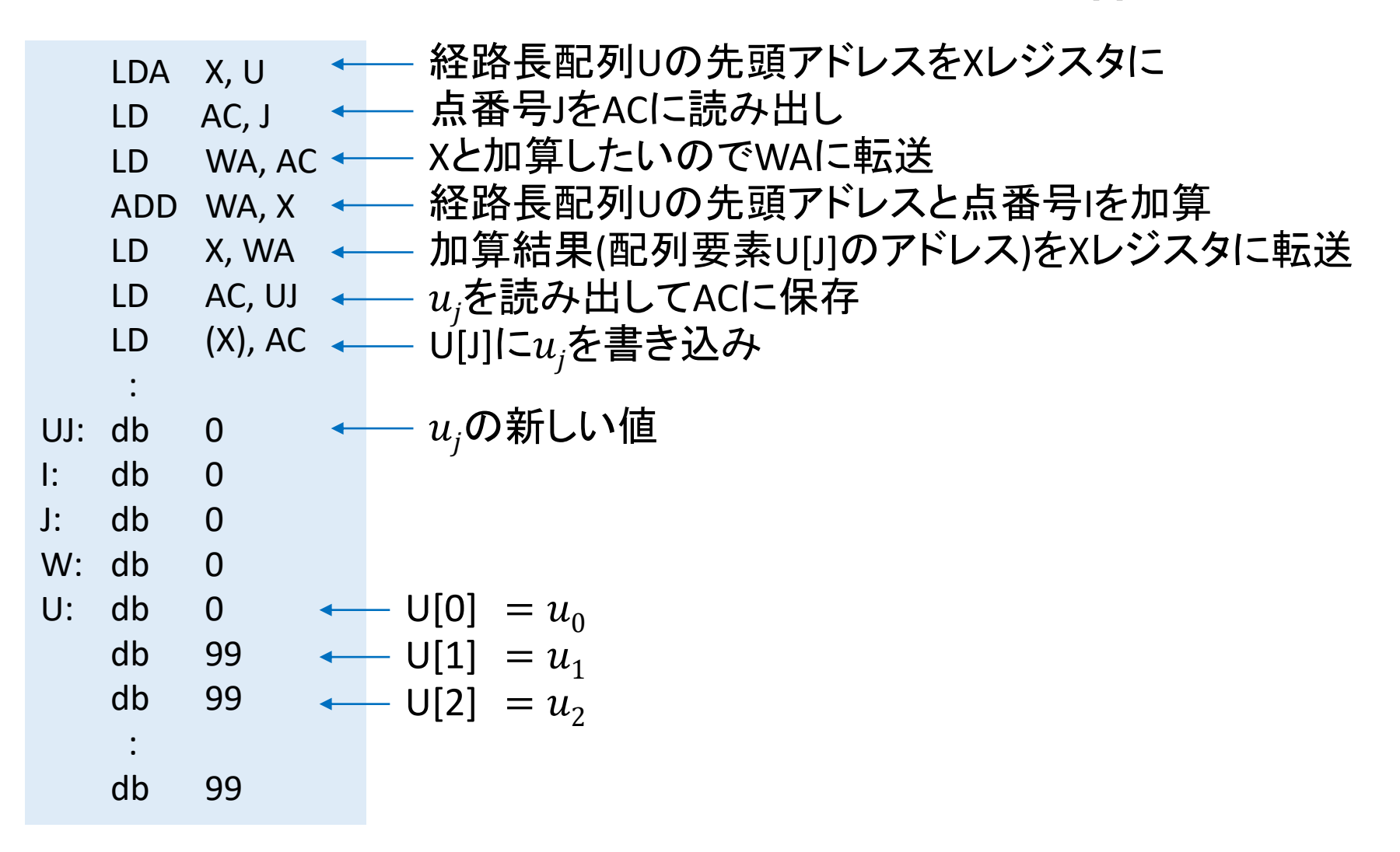

## ■追加命令定義

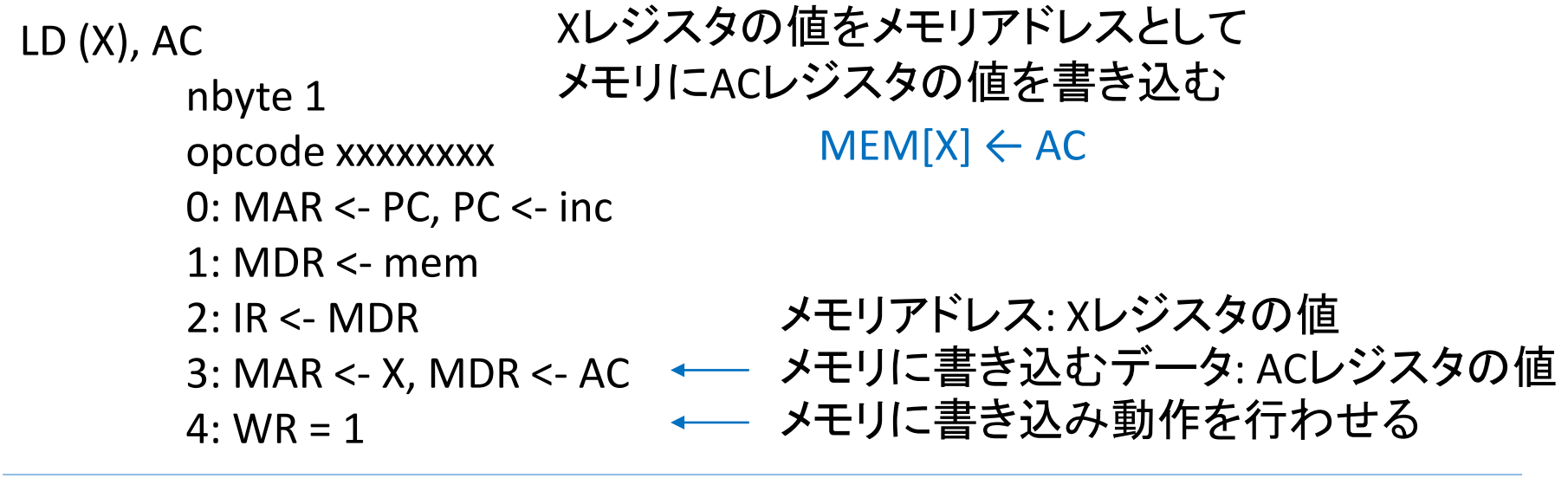

LD AC,  $(X)$ nbyte 1 opcode xxxxxxxx Xレジスタの値をメモリアドレスとして メモリから読み出した値をACレジスタに保存  $AC \leftarrow \text{MEM}[X]$ 

0: MAR <- PC, PC <- inc

1: MDR <- mem

2: IR <- MDR

:

**→ ADD AC, (X)命令を参考に**  $AC \leftarrow AC + MEM[X]$ 

(要は加算を行わなければよい)